# *Ios 5 Programming Pushing The Limits Developing Extraordinary Le Apps For Apple Iphone Ipad And Ipod Touch*

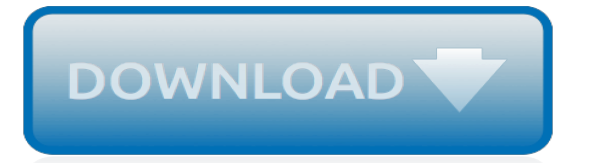

#### **Ios 5 Programming Pushing The**

Before we dive into the local notification tutorial, let's first talk about the history. Way back in iOS 3.0, Apple introduced the Push Notification Service (APNS) to bring the multitasking support to its mobile operating system. At that time, due to the nature of iOS, only one application is allowed to run in the foreground.

#### **iOS Programming Tutorial: Adding Local Notification to ...**

How to install iOS 11.4 beta 4 iPSW Without Developer or UDID. To install follow this process; Completely Download iOS 11.4 beta 4 iPSW petitions for your preferred iPhone or iPad display.; Presently open iTunes. Presently while holding the Move Catch on tap on Update (Windows As it were).

## **Download iOS 11.4 Beta 5 iPSW(Direct Links) for iPhone ...**

Welcome to the world's most comprehensive course on iOS development. This course is designed like an in-person coding bootcamp to give you the most amount of content and help with the least amount of cost.

## **iOS 11 & Swift 4: From Beginner to Paid ... - Udemy**

Powered by Pushover With our Android, iPhone/iPad, and Desktop Browser clients, you can receive unlimited push notifications on all of your devices from dozens of websites, services, and applications that already integrate with Pushover. Just supply your Pushover User Key or your Pushover e-mail address and you'll be getting push notifications in an instant.

## **Pushover: Simple Notifications for Android, iOS, and Desktop**

About the book. After Swift was released we knew that a lot of people will want to make apps with it. We wanted to make an iOS course but we kept on hitting the same wall – there was no resource that will teach people enough programming to be able to make apps.

#### **Learn Swift Programming from Scratch - We Swift**

You don't need to learn Android/ Java and iOS/ Swift to build real native mobile apps! Flutter - a framework developed by Google - allows you to learn one language (Dart) and build beautiful native mobile apps in no time.

# **Learn Flutter & Dart to Build iOS & Android Apps | Udemy**

Dear Lifehacker, I have a little background in coding, but I'd like to make an iOS app. I'm just not sure where to get started or what tools I need. Where do I start?

# **I Want to Write iOS Apps. Where Do I Start? - Lifehacker**

An intuitive, familiar interface. Apple products are intuitive and easy to use, which means they're also easy for your business to support. Our interface allows employees to use familiar actions like swiping, scrolling, and tapping to collaborate, stay organized, and adapt to new programs and procedures more quickly.

#### **Business - Products and Platforms - Apple**

I believe the new widgets are great if you have a 5.5" screen iPhone, otherwise it's a inexplicable waste of space. But change an already natural gesture it's extremely frustrating especially for those who owns non-Touch-ID devices (like iPhone 5 and iPad mini 2 owners): they cannot slide to unlock anymore and have to press twice the Home button to reveal the numpad.

## **iOS 10: Where's Slide to Unlock? How to Disable "Press ...**

This article needs to be updated. Please update this article to reflect recent events or newly available information. (March 2019)

#### **iPad - Wikipedia**

Code: AC11 Subject: OBJECT ORIENTED PROGRAMMING PART -I, VOL – I TYPICAL QUESTIONS &

ANSWERS OBJECTIVE TYPE QUESTIONS Each Question carries 2 marks.

## **Code: AC11 Subject: OBJECT ORIENTED PROGRAMMING PART -I ...**

Udacity's Intro to Programming is your first step towards careers in Web and App Development, Machine Learning, Data Science, AI, and more! This program is perfect for beginners.

## **Introduction to Programming | Udacity**

Aereo was a technology company based in New York City that allowed subscribers to view live and time-shifted streams of over-the-air television on Internet-connected devices. The service opened to customers in March 2012, and was backed by Barry Diller's IAC. On June 25, 2014, the Supreme Court ruled against Aereo in a case brought by several broadcast networks.

## **Aereo - Wikipedia**

Anyhoo, I ran across the old language question again because I finally tried my hand at Android development. I have an iOS client for my old game Wyvern, and I decided somewhat recently to take the plunge and write an Android version.I didn't realize that it would turn into a language question (as in, "What the hell am I doing with my life?")

# **Stevey's Blog Rants**

E2logy is a top apps development company with expert mobile & web application developers based out of India. Our core expertise is in enterprise application development for companies, providing mobile app developers and websites development. Our complementary offerings are mobile & website design, digital marketing & analytics and cloud hosting support.

# **Mobile apps & Web applications development company | E2logy**

About the book Flutter in Action teaches you to build awesome, full-featured mobile applications with Flutter. Author Eric Windmill walks with you every step of the way as you build apps that get you coding as you learn. With the engaging hands-on examples, you'll create a basic user interface, learn about state management, and integrate a database with a Dart web app.

# **Manning | Flutter in Action**

These release notes support Cisco IOS Release 15.7(3)M and describe new features and related documents. Cisco IOS Release 15.7(3)M provides the latest innovations for the world's most demanding networks and is designed to provide a unified network architecture that is stable, reliable, and secure.

# **Cross Platform Release Notes for Cisco IOS Release 15.7(3)M**

That is not a setting that is supported on OpenVPN Access Server. It is also not necessary. HTTP Strict Transport Security or HSTS is a web security option which helps to protect websites against protocol downgrade attacks and cookie hijacking by telling the web browser or other web based client to only interact with the web server using a secure HTTPS connection and not to use the insecure ...

# **VPN Server Resources For Business | OpenVPN**

As with just about any modern piece of electronics nowadays, that Apple iPhone that you have in your pocket turns out to have a lot of relatively undocumented features and capabilities, including the ability to capture just about anything you see on screen (including within games you're playing or chats you're engaged in) and save it as a high-resolution photograph.

# **How do I email an Apple iPhone screen shot? - Ask Dave Taylor**

Marco Balduzzi Automated Detection of HPP Vulnerabilities in Web Applications. HTTP Parameter Pollution (HPP) is a recent class of web vulnerabilities that consists of injecting encoded query string delimiters into other existing HTTP parameters.

[Ipad Screen Resolution Web Design,](http://nobullying.com/ipad_screen_resolution_web_design.pdf) [Explore Learning Osmosis Gizmo Answers](http://nobullying.com/explore_learning_osmosis_gizmo_answers.pdf), [General Bible Knowledge](http://nobullying.com/general_bible_knowledge_questions_and_answers.pdf) [Questions And Answers](http://nobullying.com/general_bible_knowledge_questions_and_answers.pdf), [Big Ideas Math Purple Answers](http://nobullying.com/big_ideas_math_purple_answers.pdf), [Ms Office Multiple Choice Questions Answers,](http://nobullying.com/ms_office_multiple_choice_questions_answers.pdf) [Primary](http://nobullying.com/primary_mathematics_5a_answers.pdf) [Mathematics 5a Answers](http://nobullying.com/primary_mathematics_5a_answers.pdf), [Living By Chemistry Lesson 15 Answers](http://nobullying.com/living_by_chemistry_lesson_15_answers.pdf), [Housing Reinforcement Answer Key](http://nobullying.com/housing_reinforcement_answer_key.pdf), [Wonders California Content Reader Answers,](http://nobullying.com/wonders_california_content_reader_answers.pdf) [Life Greatest Miracle Video Questions Answer,](http://nobullying.com/life_greatest_miracle_video_questions_answer.pdf) [Macmillan Mcgraw](http://nobullying.com/macmillan_mcgraw_hill_spelling_workbook_grade_5_answers.pdf) [Hill Spelling Workbook Grade 5 Answers](http://nobullying.com/macmillan_mcgraw_hill_spelling_workbook_grade_5_answers.pdf), [Regular Polygons And Angle Relationships Tesccc Answers](http://nobullying.com/regular_polygons_and_angle_relationships_tesccc_answers.pdf), [General](http://nobullying.com/general_aptitude_test_questions_and_answers_for_gate.pdf) [Aptitude Test Questions And Answers For Gate](http://nobullying.com/general_aptitude_test_questions_and_answers_for_gate.pdf), [Glencoe Algebra 1 Answers Chapter 9](http://nobullying.com/glencoe_algebra_1_answers_chapter_9.pdf), [Answers For Glencoe](http://nobullying.com/answers_for_glencoe_algebra_1.pdf) [Algebra 1](http://nobullying.com/answers_for_glencoe_algebra_1.pdf), [Solutions Intermediate Test Unit 9 Oxford](http://nobullying.com/solutions_intermediate_test_unit_9_oxford.pdf), [Wordly Wise Lesson 3 Answers](http://nobullying.com/wordly_wise_lesson_3_answers.pdf), [Little League Questions](http://nobullying.com/little_league_questions_answers.pdf) [Answers,](http://nobullying.com/little_league_questions_answers.pdf) [Reinforcement Study Guide Life Science Answers](http://nobullying.com/reinforcement_study_guide_life_science_answers.pdf), [Holt Geometry Answers Lesson 4 5 Strategies](http://nobullying.com/holt_geometry_answers_lesson_4_5_strategies.pdf), [Circle Theorems Mymaths Answers](http://nobullying.com/circle_theorems_mymaths_answers.pdf), [Automation Testing Interview Questions And Answers For Freshers](http://nobullying.com/automation_testing_interview_questions_and_answers_for_freshers.pdf), [Ucsmp](http://nobullying.com/ucsmp_advanced_algebra_lesson_master_b_answers.pdf) [Advanced Algebra Lesson Master B Answers,](http://nobullying.com/ucsmp_advanced_algebra_lesson_master_b_answers.pdf) [1 Unidad Leccion 2 Workbook Answers](http://nobullying.com/1_unidad_leccion_2_workbook_answers.pdf), [Cisco 2 Chapter 5 Test](http://nobullying.com/cisco_2_chapter_5_test_answers.pdf) [Answers,](http://nobullying.com/cisco_2_chapter_5_test_answers.pdf) [Accounting Principles Final Exam Solutions,](http://nobullying.com/accounting_principles_final_exam_solutions.pdf) [Judicial Branch Crossword Puzzle Answers](http://nobullying.com/judicial_branch_crossword_puzzle_answers.pdf), [General](http://nobullying.com/general_knowledge_questions_and_answers_2012.pdf) [Knowledge Questions And Answers 2012](http://nobullying.com/general_knowledge_questions_and_answers_2012.pdf), [Managerial Accounting 5th Edition Solutions Manual Jamesjiambalvvo,](http://nobullying.com/managerial_accounting_5th_edition_solutions_manual_jamesjiambalvvo.pdf) [Answers To Addison Wesley Chemistry Work,](http://nobullying.com/answers_to_addison_wesley_chemistry_work.pdf) [Tipler Physics For Scientists Engineers 6th Edition Solutions](http://nobullying.com/tipler_physics_for_scientists_engineers_6th_edition_solutions.pdf)